The copy filmed here has besn reproduced thanks to the ganarosity of:

> Brock University St. Catharines

Tha imagas appaaring hara ara tha bast quality possible considering the condition and legibility of tha original copy and in kaaping with tha filming contract specifications.

Original copias in printad papar covars ara filmad beginning with tha front covar and ending on the last pege with a printed or illustrated impression. or tha back covar whan appropriate. All other original copias ara filmad beginning on the first pege with e printed or illustrated impression, and ending on the last page with a printed or illuatratad impraeaion.

The laat recorded frame on each microfiche shall contein the symbol  $\rightarrow$  (meaning "CON-TINUED"), or the symbol  $\nabla$  (meaning "END"), whichever applies.

Maps, plates, charts, etc., may be filmed at different reduction ratios. Those too large to be entirely included in one expoaure are filmed beginning in the upper left hend corner, left to right and top to bottom, as many framea as required. The following diagrams illustrate the method:

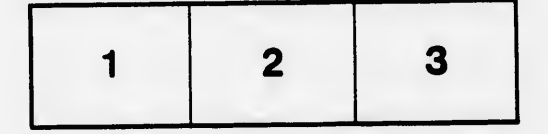

L'exemplaire filmé fut reproduit grâce à la générosité de:

> Brock University **St. Catharines**

Les images suivantes ont été reproduites evec le plus grand soin, compte tenu da la condition at de la netteté de l'exemplaire flimé, et en conformité avec les conditions du contrat de filmage.

Les exemplaires origineux dont la couverture en papier est imprimée sont filmés en commencent par la premier plat et en terminant soit par la dernière pege qui comporte une empreinte d'imprassion ou d'iilustration, soit par la second plet, seion le cas. Tous les eutres exemplaires origineux sont filmés en commençent par la première page qui comporte une empreinte d'impreasion ou d'iilustration at en terminant par ia dernière page qui comporte une telle empreinte.

Un des symboles suivants apparaltra sur la dernière image de chaque microfiche, selon ie cas: le symbole - signifle "A SUIVRE", le symbole  $\nabla$  signifie "FIN".

Les certes, planches, tabieeux, etc., peuvent être filmés à des taux de réduction différents. Lorsque ie document ert trop grand pour être reproduit en un seul c'iché, il est flimé à partir de l'angie supérieur gauche, de gauche à droite, et de haut an baa, en prenant le nombre d'images nécessaire. Les diegrammes suivants illustrent le méthode.

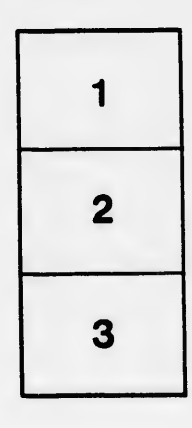

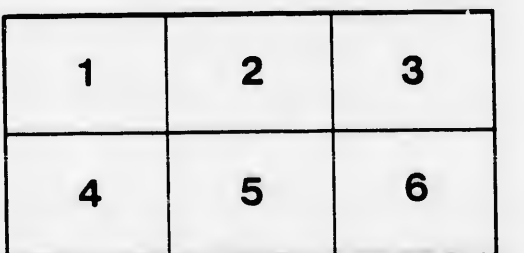

tails ı du odifier ' une mage

s

errata to

pelure, on à

32X